## **Con Chrome + LEGO construye lo que quieras**

**Acuérdate de cómo era: acabas de vaciar una caja de piezas de LEGO sobre el suelo, recuerda el agradable sonido del impacto del plástico al caer y la sensación de tener todo el día por delante para construir lo que quieras. Es bastante asombroso poder dar forma a tus ideas con sólo unas piezas de colorines.** 

 En Google pensamos que la libertad creativa de las piezas de LEGO no debería limitarse a las cajas de plástico y esta opinión se encuentra en los cimientos de Build with Chrome, una colaboración entre Chrome y LEGO Group que ha permitido llevar las famosas piezas de colores a Internet mediante WebGL, una tecnología de gráficos en 3D. En un principio fue desarrollado por un equipo australiano en forma de experimento y ahora lo ponemos a disposición de todo el mundo, de modo que se puedan publicar tus estrambóticas creaciones en cualquier parcela de cualquier lugar del mundo.

 Hemos añadido algunas funciones que facilitan la creación y exploración del mundo digital de las creaciones LEGO. Para empezar, puedes iniciar sesión con una cuenta de Google+ para poder encontrar creaciones de personas de tus círculos. También hemos creado un nuevo sistema de categorización para las construcciones realizadas, que te permitirá ordenar y filtrar las construcciones por determinados tipos de estructura.

 Para poner a punto tus habilidades de ingeniería y prepararte para el próximo estreno de "The LEGO MOVIE", puedes explorar la Academia de la Construcción (Build Academy), una serie de tutoriales breves y desafíos que presentan a personajes y estructuras de la película. Si te parece más natural usar las manos para construir que no un ratón, puedes realizar tus creaciones en una pantalla táctil de smartphone o tablet gracias a la compatibilidad de Chrome para Android con WebGL en dispositivos con prestaciones de gráficos de gama alta.

 Como grandes fans de LEGO que somos, tenemos mucha curiosidad por saber qué inventarás para llenar este nuevo mundo. Comparte tus creaciones en Google+, y nosotros nos ocuparemos de compartir las más inventivas.

 Publicado por Adrian Soghoian, Director de Marketing de Producto y constructor en ciernes

**Datos de contacto:** Google

Nota de prensa publicada en:

Categorías: [Telecomunicaciones](https://www.notasdeprensa.es/telecomunicaciones) 

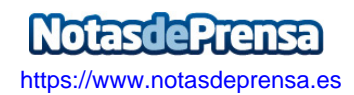